# **CTR** Gestió de les **C**on**TR**actacions

#### **Mesures implementades**

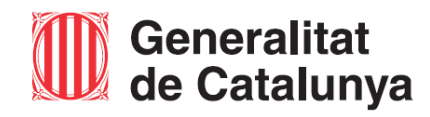

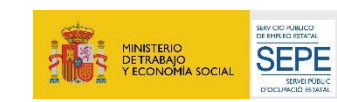

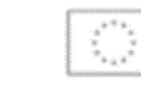

El **CTR** és un sistema d'informació del Servei Públic d'Ocupació de Catalunya on les entitats beneficiàries informen les **dades** de les **C**on**TR**actacions subvencionades d'acord amb l'atorgament.

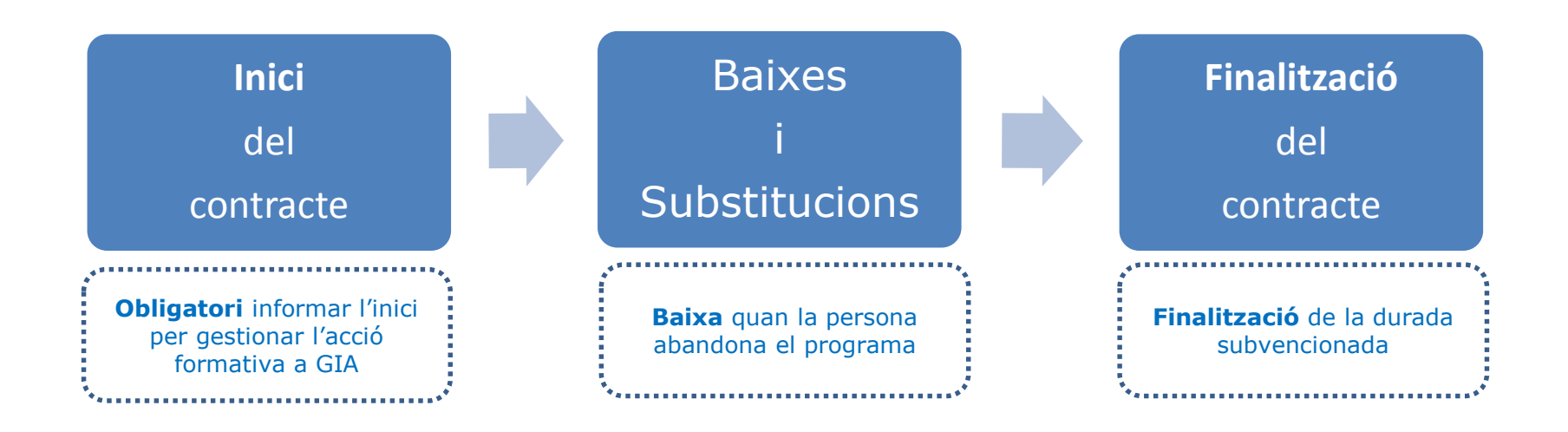

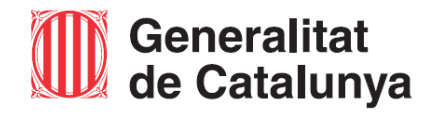

Servei d'Ocupació<br>de Catalunya

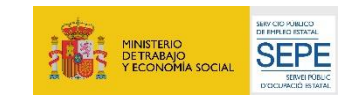

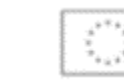

### **Mesures implementades al CTR**

**1. Recopilar les dades de caràcter personal** de les persones participants

#### **2.** Informar l'**inici del contracte** al **CTR** per **gestionar l'acció formativa a GIA**

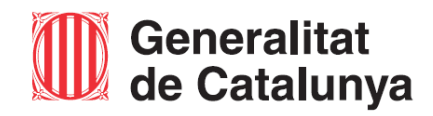

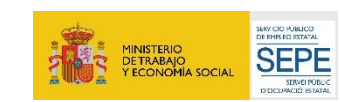

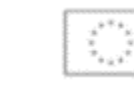

**1**

#### **Recopilar les dades de caràcter personal**

Les entitats beneficiàries són les responsables de **recollir** les **dades personals** corresponents a cada persona participant i de garantir que aquestes dades són aportades per la persona destinatària.

El **CTR** inclou els formularis per registrar i recopilar aquesta informació en el moment d'introduir l'**inici** del contracte.

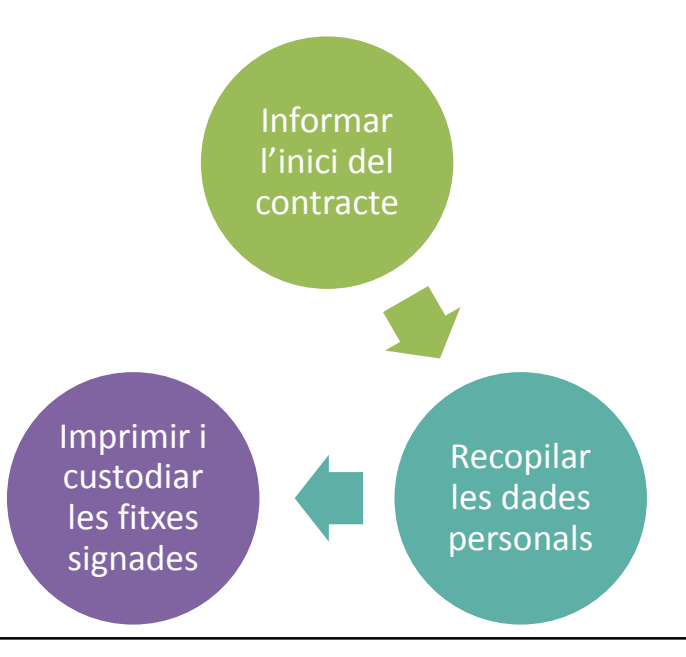

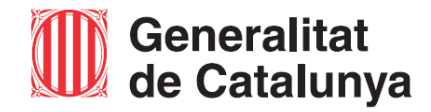

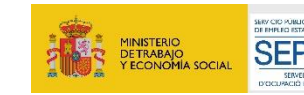

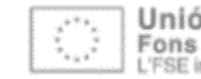

### Servei d'Ocupació<br>de Catalunya

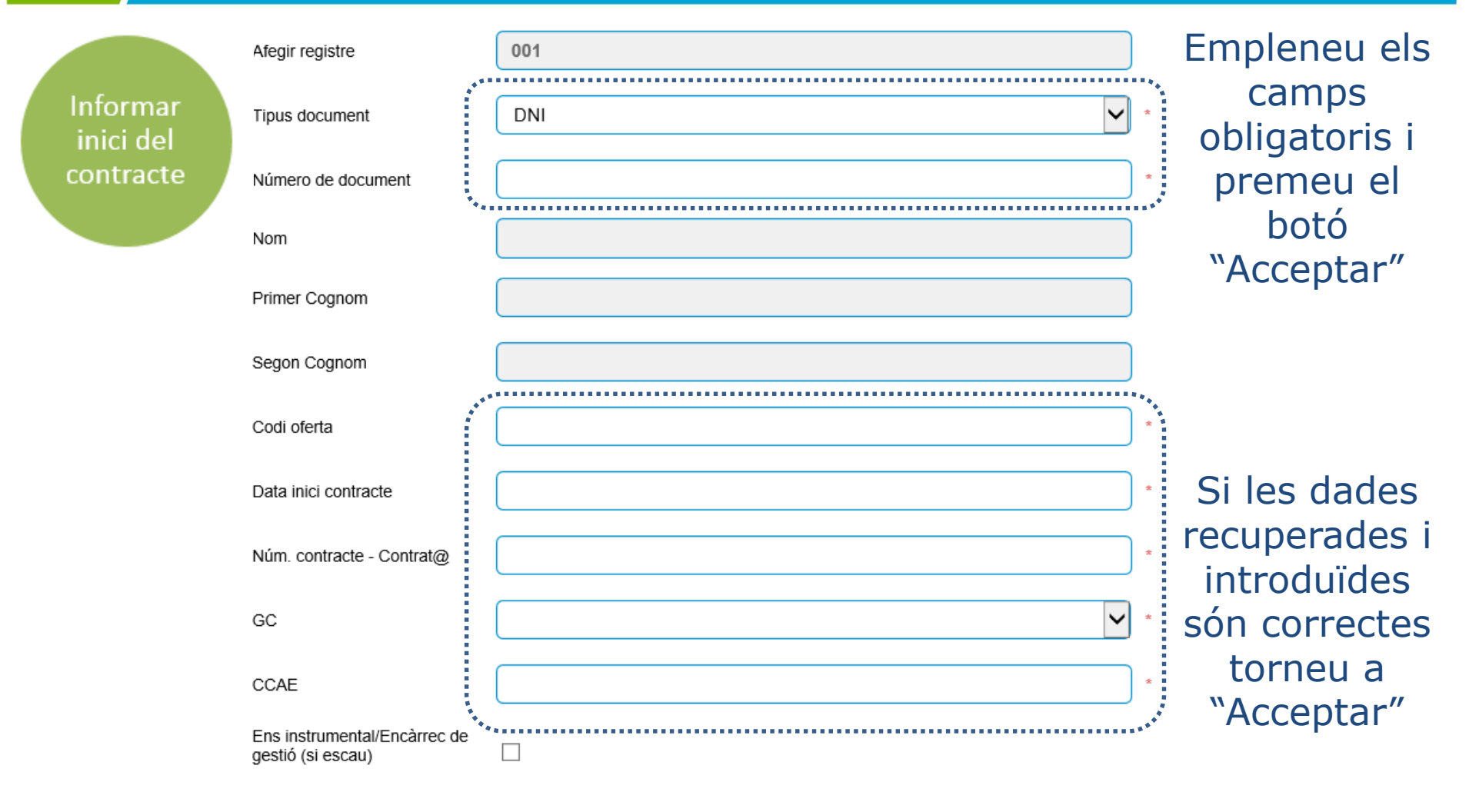

Acceptar

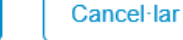

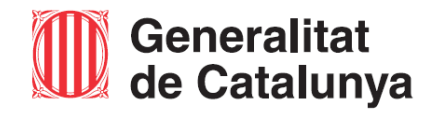

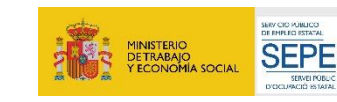

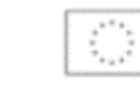

### Servei d'Ocupació<br>de Catalunya

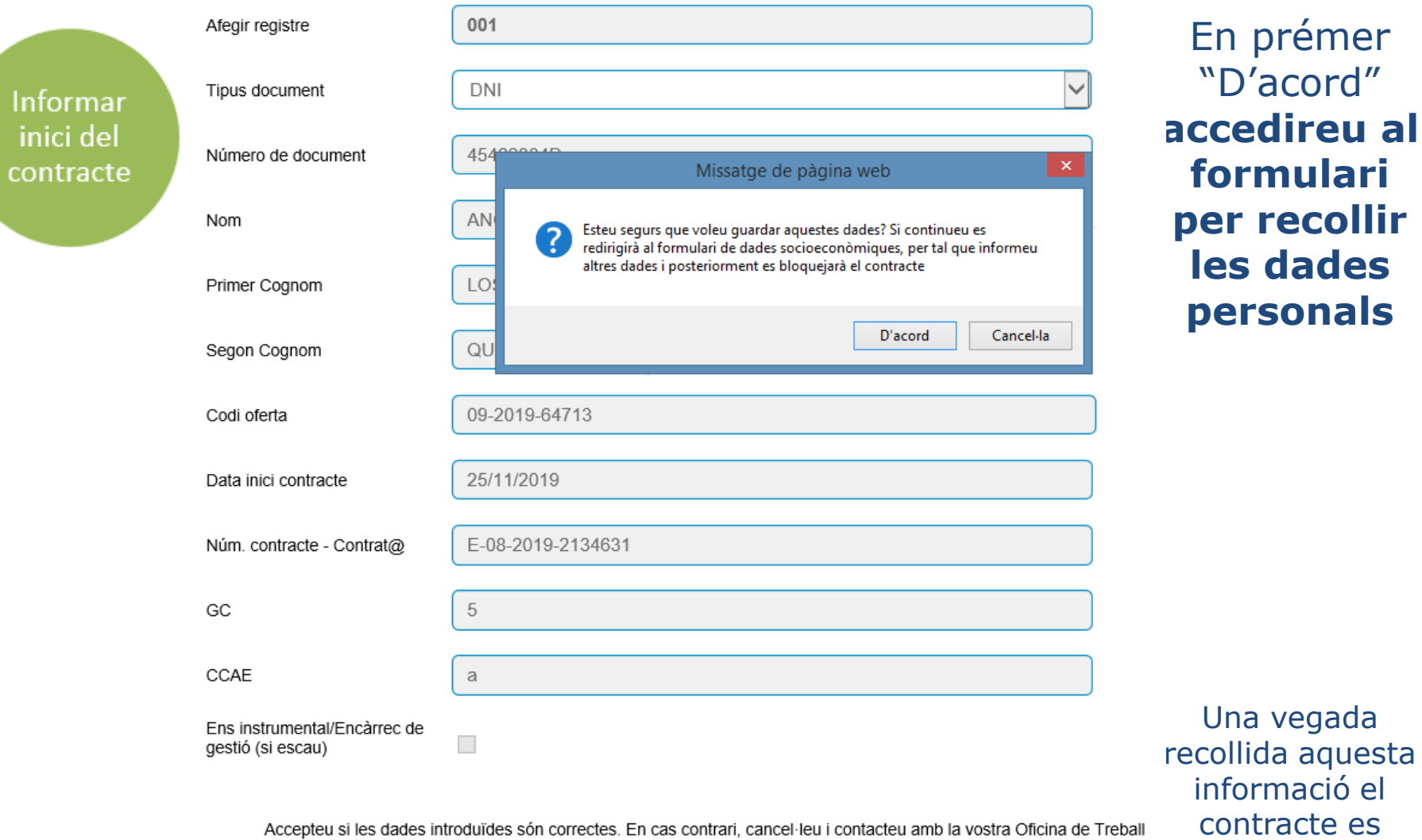

**Cancel·lar Acceptar** 

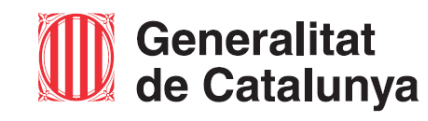

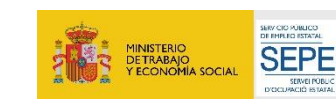

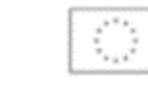

Unió Europea<br>Fons social europeu L'FSE inverteix en el teu futur

bloquejarà

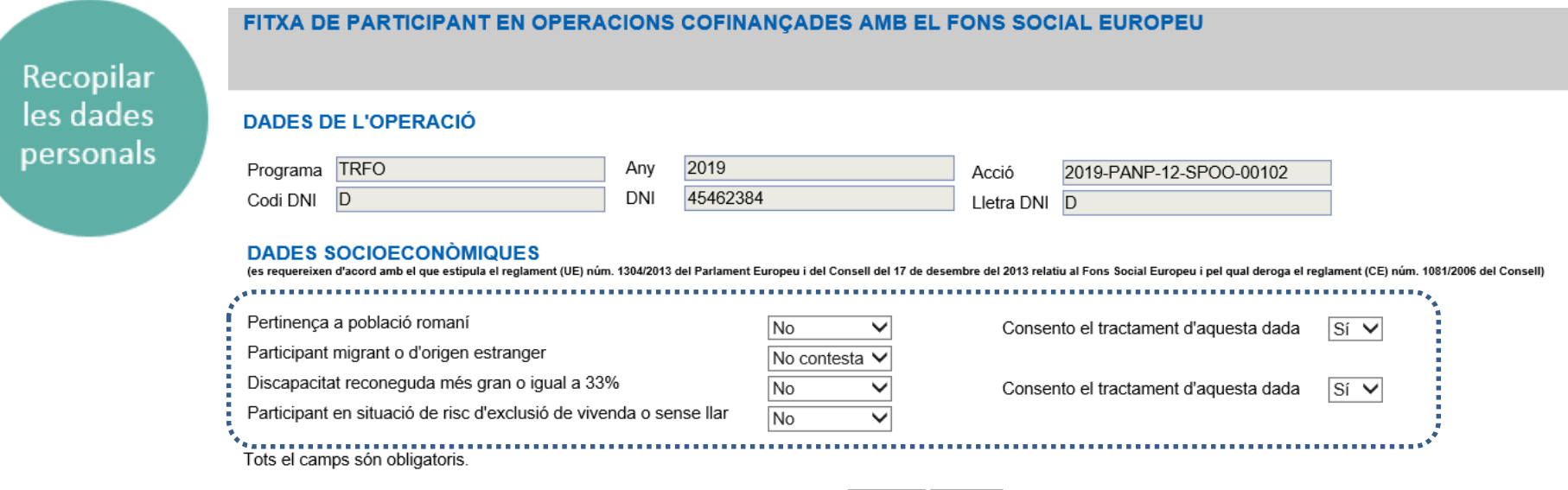

**Informeu les dades socioeconòmiques** escollint les diferents opcions de les llistes desplegables i premeu el botó "**Guardar**".

Guardar

Tomar

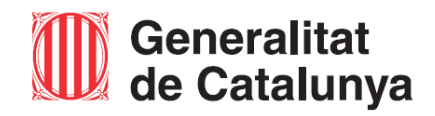

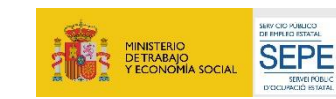

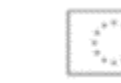

### Servei d'Ocupació<br>de Catalunya

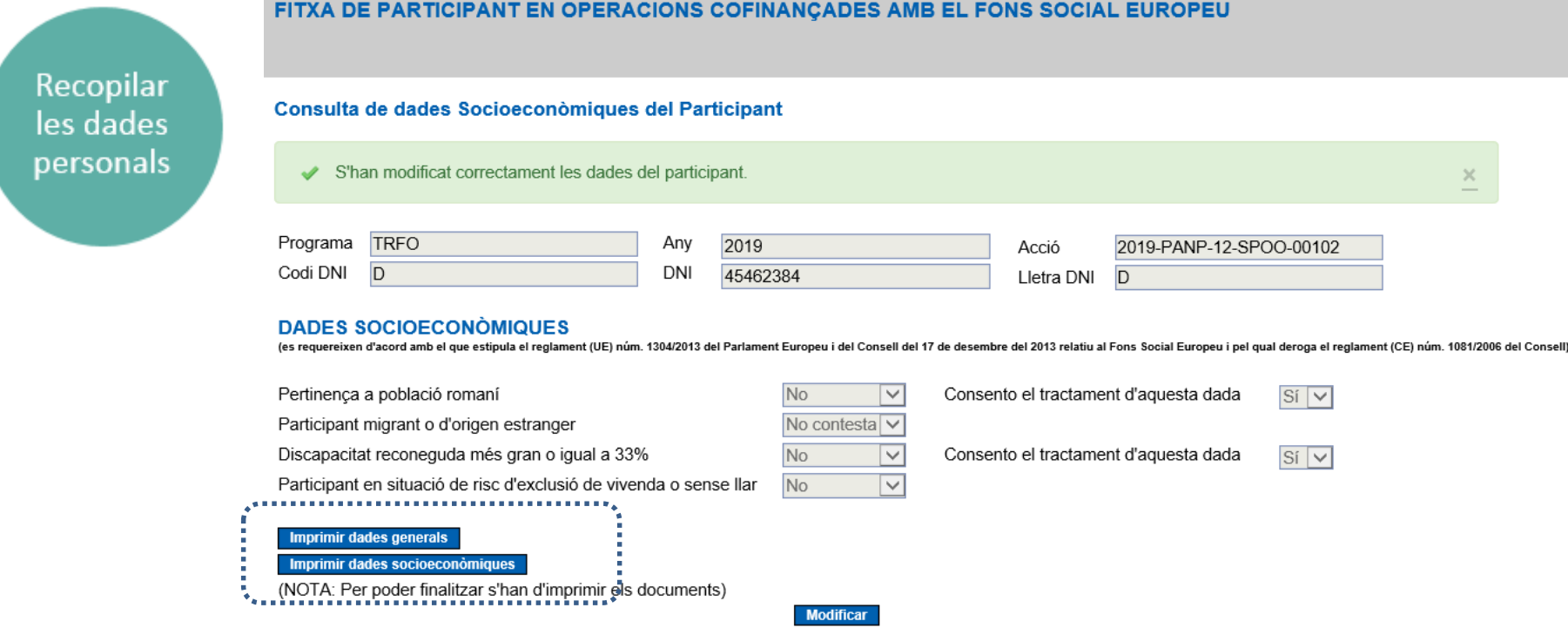

Si tot és correcte, **imprimiu** els dos documents que recullen les dades de la persona contractada: es genera un PDF amb les **dades generals** i un altre amb les **dades socioeconòmiques**.

### Si cal, podeu "Modificar" les dades introduïdes.

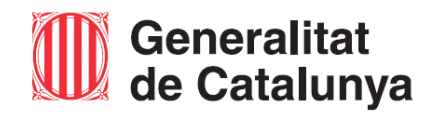

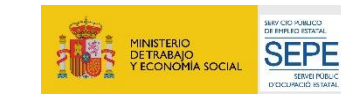

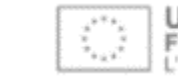

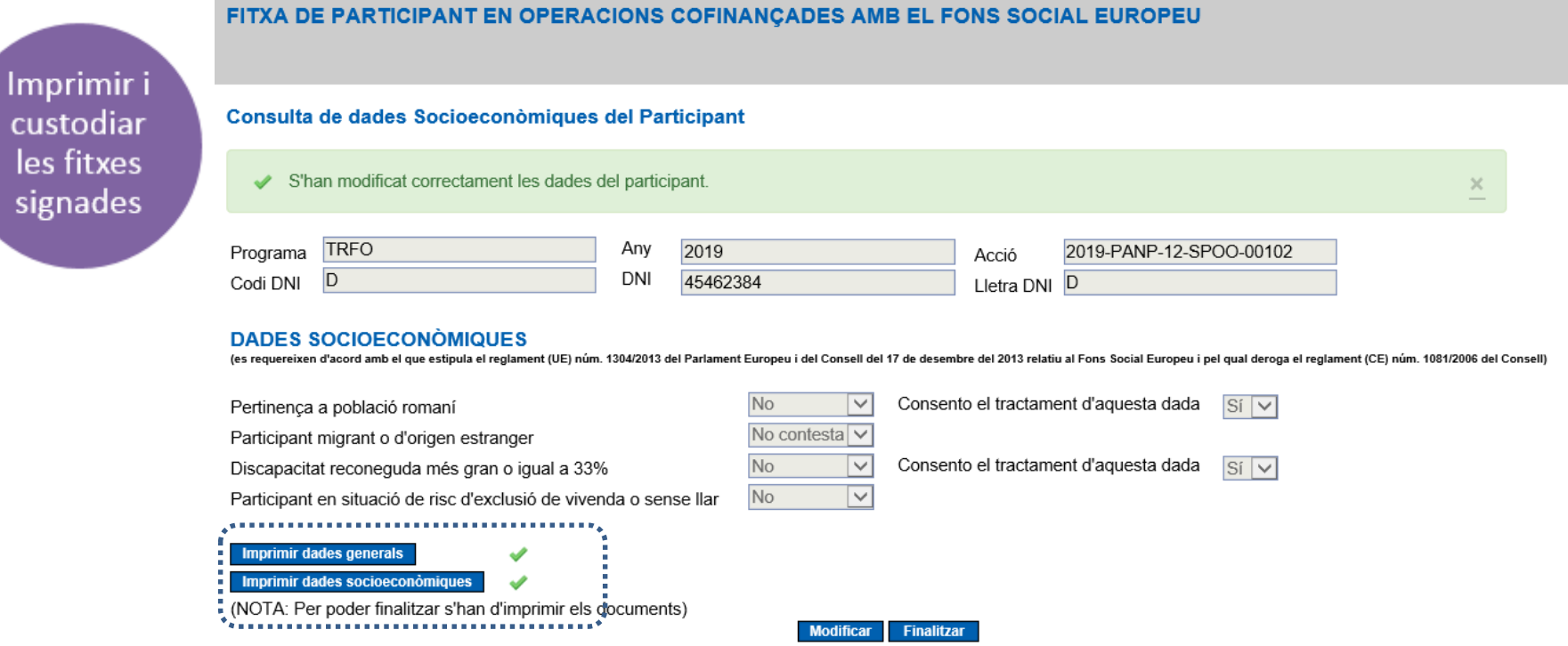

Si heu de "Modificar" les dades, haureu de tornar a imprimir i generar els PDF amb la modificació realitzada.

Quan les dades recollides siguin les definitives i correctes, premeu el botó "**Finalitzar**": **no podreu tornar a imprimir els documents i el contracte es bloquejarà**.

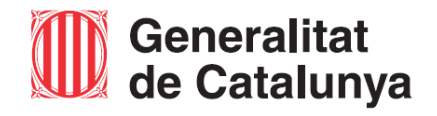

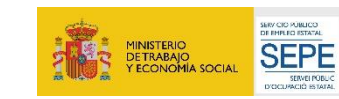

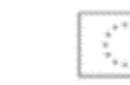

Imprimir i custodiar les fitxes signades

La **persona contractada** ha de **signar** els dos documents que composen la **fitxa de participant**:

- El document amb les **dades generals** inclou, entre d'altres, el detall de l'acció subvencionada i les dades identificatives de la persona participant.
- El document de les **dades socioeconòmiques** només inclou les dades de la situació personal en el moment de l'inici de l'acció i **no conté cap dada identificativa de la persona contractada.**

Aquests dos documents **no s'han de presentar al SOC** i s'han de custodiar per separat.

En relació a la custòdia i les mesures de seguretat que corresponen al nivell sensible de dades recollides consulteu la Guia de prescripcions tècniques del programa.

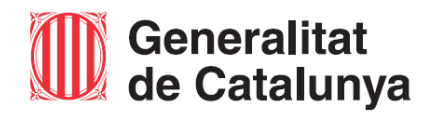

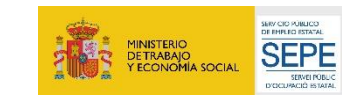

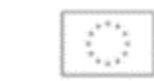

## Informar l'**inici del contracte** al **CTR** per **gestionar l'acció 2 formativa <sup>a</sup> GIA**

Per poder gestionar les accions formatives mitjançant l'aplicació **GIA** és obligatori que l'entitat hagi introduït prèviament l'inici del contracte subvencionat al CTR.

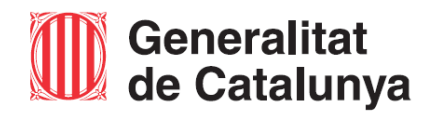

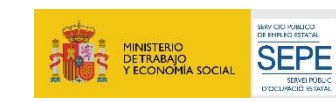

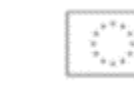